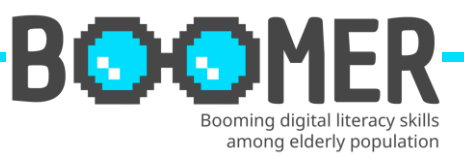

# **Obrazac edukacije**

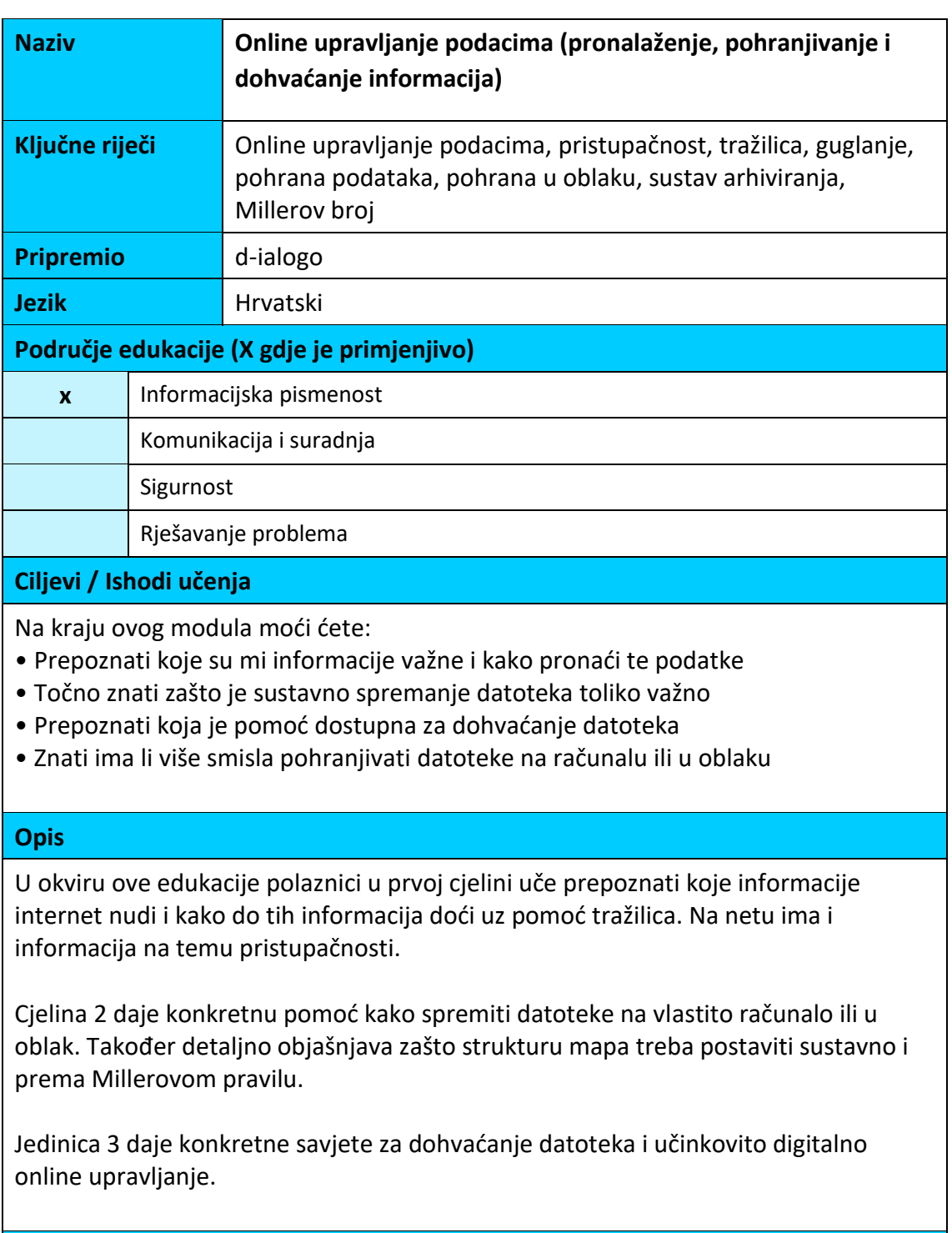

# **Indeks sadržaja (3 razine)**

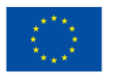

**Co-funded by** the European Union This publication [communication] reflects the views only of the author, and the Commission cannot be held responsible for any use which may be made of the information contained therein.

# DIGITAL-BOOMER.EU

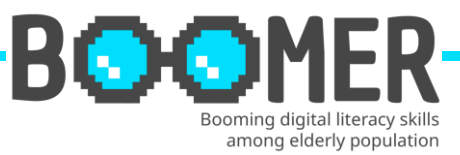

**Modul: Online upravljanje podacima (pronalaženje, pohranjivanje i dohvaćanje informacija)**

**Cjelina 1:** Ispravno pretraživanje - ili: Kako pronaći informacije koje su mi važne?

- 1.1. Koje su prednosti interneta?
- 1.2. Pristup bez prepreka kao potreba za stariju generaciju
- 1.3. Izbor i korištenje tražilica

**Cjelina 2:** Sigurnosno kopiranje datoteka - ili: Kako mogu sustavno i strukturirano pohraniti svoje datoteke?

- 2.1. Važnost sustavnog spremanja datoteka
- 2.2. Struktura digitalnih mapa na računalu
- 2.3. Pohranjivanje datoteka lokalno na računalu ili u oblaku

**Cjelina 3:** Dohvaćanje datoteka - ili: Kako mogu pratiti datoteke koje sam spremio?

- 3.1. Problemi manjkave strukture datoteke
- 3.2. Alati za pronalaženje datoteka u vlastitoj strukturi mapa
- 3.3. Savjeti za digitalno online upravljanje

# **Sadržaj**

**Modul: Online upravljanje podacima (pronalaženje, pohranjivanje i dohvaćanje informacija)**

**Cjelina 1: Ispravno pretraživanje - ili: Kako pronaći informacije koje su mi važne?**

# **Dio 1.1.: Koje su prednosti interneta?**

Unutar ove jedinice polaznik dobiva informacije o prednostima informacija i proizvoda temeljenih na webu – odabranih po temama ili različitim ciljnim skupinama.

# **Dio 1.2.: Pristup bez prepreka kao potreba za stariju generaciju**

Pristup za sve korisnike obvezan je za pružatelje. Ovaj dio daje pregled mogućih alata i opisuje potrebne tehnologije.

# **Dio 1.3.: Izbor i korištenje tražilica**

Polaznici dobivaju podršku u odabiru prave tražilice i procesu pretraživanja u 10 koraka – na temelju konkretnog primjera.

**Cjelina 2: Sigurnosno kopiranje datoteka - ili: Kako mogu sustavno i strukturirano pohraniti svoje datoteke?**

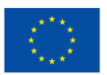

**Co-funded by** the European Union

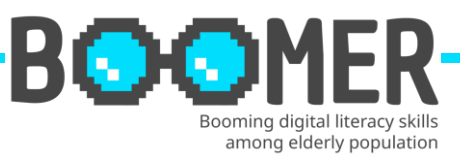

## **Dio 2.1.: Važnost sustavnog spremanja datoteka**

Polaznici dobivaju pregled kako organizirati sustavno spremanje datoteka uključujući informacije o preduvjetima mjesta pohrane.

# **Dio 2.2.: Struktura digitalnih mapa na računalu**

U ovom jdijelu polaznici stvaraju ideju kako započeti proces izrade digitalne mape na temelju praktičnih iskustava i na temelju modela 7+2. Dodatno strukturirani sustav.

## **Dio 2.3.: Pohranjivanje datoteka lokalno na računalu ili u oblaku**

Predstavljamo prednosti i nedostatke pohrane podataka u cloud sustavima ili u lokalnim on-site sustavima.

## **Cjelina 3: Dohvaćanje datoteka - ili: Kako mogu pratiti datoteke koje sam spremio?**

## **Dio 3.1.: Problemi manjkave strukture datoteke**

Polaznik dobiva informacije zašto datoteke nestaju na računalu te o problemima koje prati struktura datoteke koja nije idealna.

## **Section 3.2.: Alati za pronalaženje datoteka u vlastitoj strukturi mapa**

Unutar 2. dijela ove cjeline polaznici dobivaju vrlo praktične informacije o tome kako ponovno otkriti datoteke na računalima temeljenim na Windowsima ili MAC-u.

#### **Section 3.3.: Savjeti za digitalno online upravljanje**

12 ideja za dobro i učinkovito digitalno online upravljanje.

#### **5 Natuknice u rječniku**

#### **Upravljanje podatcima**

Upravljanje podacima praksa je unosa, obrade radi osiguranja i pohranjivanja podataka organizacije.

<https://www.ibm.com/topics/data-management>

#### **Web pristupačnost**

Pristupačnost znači kreiranje web stranica i mobilnih (web) aplikacija na način da ih više ljudi može koristiti bez ograničenja. U tom kontekstu, pristupačnost se prije svega odnosi na osobe s invaliditetom.

[https://www.rkw-kompetenzzentrum.de/publikationen/faktenblatt/barrierefreiheit](https://www.rkw-kompetenzzentrum.de/publikationen/faktenblatt/barrierefreiheit-im-web/was-bedeutet-barrierefreiheit-im-web/)[im-web/was-bedeutet-barrierefreiheit-im-web/](https://www.rkw-kompetenzzentrum.de/publikationen/faktenblatt/barrierefreiheit-im-web/was-bedeutet-barrierefreiheit-im-web/)

#### **Tražilica**

Usluga pretraživanja u World Wide Webu realizirana putem HTML dokumenta, uz pomoć koje se mogu pronaći HTML dokumenti za prethodno navedeni pojam. <https://wirtschaftslexikon.gabler.de/definition/suchmaschine-50020>

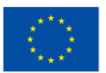

**Co-funded by** the European Union

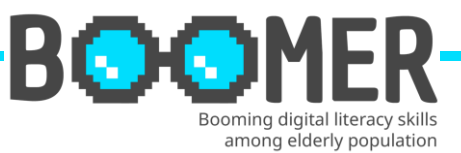

#### **Sigurnosna kopija podataka**

U sigurnosnoj kopiji podataka, podaci se kopiraju na vanjski medij za pohranu. Na taj način podaci se mogu brzo vratiti ako dođe do gubitka podataka. [https://www.ahd.de/was-ist-eine-datensicherung-und-wie-profitiert-ihr](https://www.ahd.de/was-ist-eine-datensicherung-und-wie-profitiert-ihr-unternehmen-davon/)[unternehmen-davon/](https://www.ahd.de/was-ist-eine-datensicherung-und-wie-profitiert-ihr-unternehmen-davon/)

## **Oblak**

Oblak osigurava prostor za pohranu, računalnu snagu i izvršni softver u udaljenom podatkovnom centru. Engleski izraz uzima u obzir činjenicu da poslužitelj koji se koristi u tu svrhu nije izravno vidljiv korisnicima, već je skriven kao iza oblaka. <https://www.ionos.de/digitalguide/server/knowhow/was-ist-eine-cloud/>

**5 pitanja za samoprocjenu s višestrukim izborom**

#### **Pitanje 1. Pri istraživanju u tražilicama posebnu pozornost treba obratiti na:**

Opcija a: Popularnost kod mladih korisnika

Opcija b: Najbolju animacija sadržaja

Opcija c: Ravnotežu informacija

**Ispravna opcija: c**

# **Pitanje 2. Struktura digitalne mape koju prihvaćaju i podržavaju svi zaposlenici karakterizira:**

Opcija a: Sustav mapa 7+2 Opcija b: Dvostruko arhiviranje svih datoteka Opcija c: Određivanje strukture od strane nadzornika **Ispravna opcija: a**

# **Pitanje 3. "Googlanje" je sinonim za:**

**O**pcija a: Postavljanje font zaslona na format: Google Opcija b: Pretraživanje interneta Google tražilicom Opcija c: Pristupačnost na računalu prema Google specifikacijama **Ispravna opcija: b**

# **Pitanje 4. Na što trebam posebno obratiti pozornost prilikom izrade sigurnosne kopije podataka?**

Opcija a: Pravilo 8-7-6 Opcija b: Pohranu u uobičajenim formatima kao što su PDF, JPG, WORD, EXCEL ... Opcija c: Redoviti pregled medija za pohranjivanje najranije nakon 10 godina **Ispravna opcija: b**

# **Pitanje 5. Digitalno online upravljanje je neophodno jer:**

Opcija a: To je jedini način da novi zaposlenici brzo dobiju pregled Opcija b: Jedino IT odjel zna samo gdje se podaci pohranjuju na ovaj način

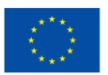

**Co-funded by** the European Union

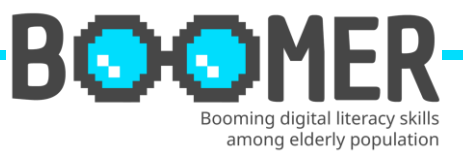

Opcija c: Spremanje podataka u sandučić e-pošte pomaže u održavanju niske količine podataka u organizacijskoj strukturi. **Ispravna opcija: a**

# **Bibliografija i daljnje reference**

- Initiative D21 e.V. (2018), D21 DIGITAL INDEX 2017/2018. Jährliches Lagebild zur Digitalen Gesellschaft, in: initiatived21.de, 2018, https://initiatived21.de/app/uploads/2018/01/d21-digital-index\_2017\_2018.pdf
- Treppenlift-ratgeber.de, Internet für Senioren: Werden Sie zum Silver Surfer, in: treppenlift-ratgeber.de, https://www.treppenlift-ratgeber.de/barrierefreileben/leben-im-alter/internet-fuer-senioren.html
- diabsite.de, Welchen besonderen Nutzen bietet das Netz für Senioren?, in: diabsite.de, 24.06.2007, https://www.diabsite.de/wegweiser/links/internet/5 senioren.html
- BAFSO Bundesarbeitsgemeinschaft der Seniorenorganisationen e.V. (2019), Wegweiser durch die digitale Welt - Für ältere Bürgerinnen und Bürger (10. aktualisierte Auflage), in: basgo.de, Dezember 2019, https://www.bagso.de/publikationen/ratgeber/wegweiser-durch-die-digitalewelt/
- BAGSO Service Gesellschaft mbH, Anleitung 8: Gesundheitsinformationen im Netz – kompetent nutzen, in: digital-kompass.de, 2023, https://www.digitalkompass.de/materialien/anleitung-8-gesundheitsinformationen-im-netzkompetent-nutzen
- Google Deutschland Team (2021), 7 Tipps, mit denen ihr noch mehr aus der Google Suche rausholt, in: google.de, 04. Juni 2021, https://blog.google/intl/dede/produkte/suchen-entdecken/7-tipps-fuer-die-google-suche/
- IONOS (2022), Daten sichern: Methoden und Medien im Überblick, in: ionos.de, 13.09.2022, https://www.ionos.de/digitalguide/server/sicherheit/daten-sichern/
- Verbund Forschungsdaten Bildung (VerbundFDB), Dateien benennen und organisieren, in: forschungsdaten-bildung.de, 20.07.2018, https://www.forschungsdaten-bildung.de/dateien-benennen
- Büro-Kaizen, Ideale Ordnerstruktur: Eine einheitliche Dateiablage mit dem 7- Ordner-System erstellen (für Unternehmen und Privatpersonen), in: buerokaizen.de, https://www.buero-kaizen.de/ordnerstruktur/
- Miller's Law, The average person can only keep 7 (plus or minus 2) items in their working memory, in: lawsofux.com, https://lawsofux.com/millers-law/
- Schweizer Minimalist, Digitale Ordnerstruktur Mein Ordnersystem auf dem PC, in: schweizer-minimalist.ch, 04.09.2021, https://schweizerminimalist.ch/digitale-ordnerstruktur-mein-ordnersystem-auf-dem-pc/
- Hagel, Jens. Vor-Ort vs. Cloud-Speicher: Was ist besser? Ein Vergleich, in: hagelit.de, https://www.hagel-it.de/cloud/vor-ort-vs-cloud-speicher-was-ist-besserein-vergleich.html

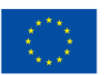

**Co-funded by** the European Union

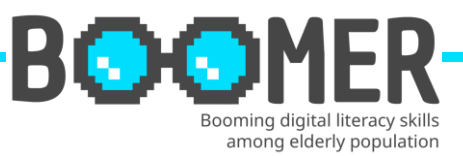

- Kristian (2019), Je 5 Vor- und Nachteile von Cloud Speichern, in: cloudzzer.com, 17. März 2018, https://www.cloudzzer.com/pro-und-contra-von-cloudspeicher
- TechSmith, Eine digitale Ordnerstruktur fürs Unternehmen einrichten: Beispiel und Tipps, in: techsmith.de, https://www.techsmith.de/blog/digitaleordnerstruktur/
- Schanze, Robert (2016), Windows 10: Nach Dateien suchen so geht's, in: giga.de, 18. Dez. 2016, https://www.giga.de/downloads/windows-10/tipps/windows-10-nach-dateien-suchen-so-gehts/
- Baldo, Jordan, Der beste Weg, um verlorene Dateien auf dem Mac zu finden, in: imymac.de, 1. August 2022, https://www.imymac.de/powermymac/find-lostfiles-on-mac.html

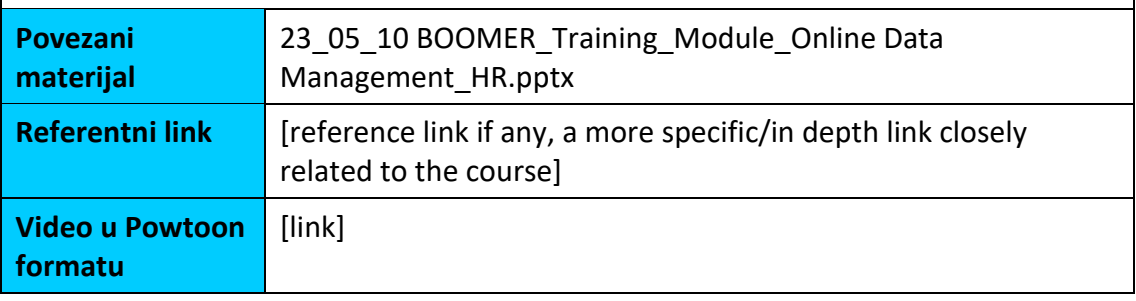

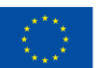